# Frequency Response

We now know how to analyze and design ccts via sdomain methods which yield dynamical information

- Zero-state response
- Zero-input response
- Natural response
- Forced response

The responses are described by the exponential modes

The modes are determined by the poles of the response Laplace Transform

We next will look at describing cct performance via frequency response methods

This guides us in specifying the cct pole and zero positions

# Transfer functions

Transfer function; measure input at one port, output at another

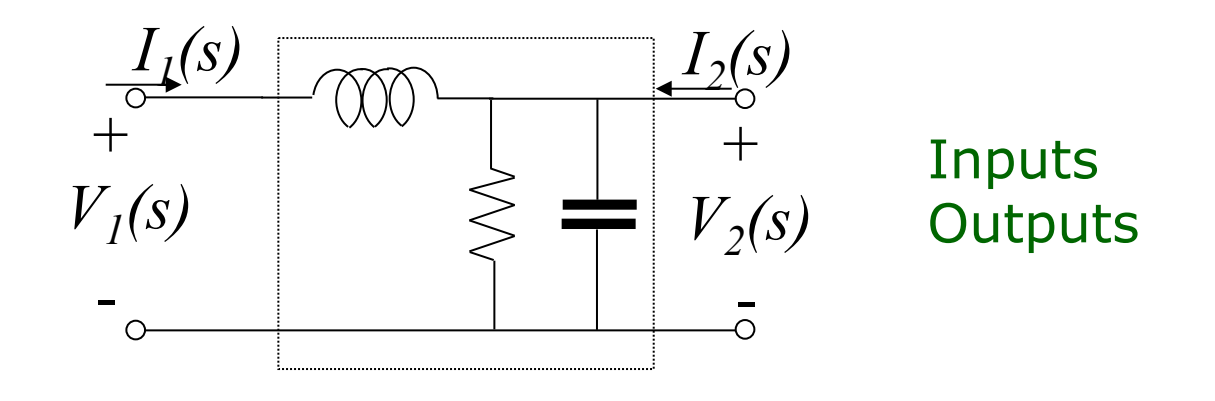

Transfer function = zero -state response transform input signal transform

*(I.e., what the circuit does to your input)* 

### Sinusoidal Steady-State Response

Consider a stable transfer function with a sinusoidal input  $x(t) = A\cos(\omega t + \phi)$  $x(t) = A\cos(\omega t + \phi)$   $X(s) = A\frac{s\cos(\phi) - \omega\sin(\phi)}{2\pi\sigma^2}$  $s^2 + \omega^2$ 

The Laplace Transform of the response has poles

- Where the natural cct modes lie
	- These are in the open left half plane Re(s)<0
- At the input modes  $s=+j\omega$  and  $s=-j\omega$

Only the response due to the poles on the imaginary axis remains after a sufficiently long time This is the sinusoidal steady-state response

### Sinusoidal Steady-State Response contd

Input  $x(t) = A\cos(\omega t + \phi) = A\cos\omega t \cos\phi - A\sin\omega t \sin\phi$ 

**Transform** 
$$
X(s) = A\cos\phi \frac{s}{s^2 + \omega^2} - A\sin\phi \frac{\omega}{s^2 + \omega^2}
$$

Response Transform

$$
Y(s) = T(s)X(s) = \frac{k}{s - j\omega} + \frac{k^*}{s + j\omega} + \frac{k_1}{s - p_1} + \frac{k_2}{s - p_2} + \dots + \frac{k_N}{s - p_N}
$$

#### Response Signal

$$
y(t) = \underline{ke^{j\omega t} + k^* e^{-j\omega t}} + k_1 e^{p_1 t} + k_2 e^{p_2 t} + \dots + k_N e^{p_N t}
$$

Sinusoidal Steady State (SSS) Response forced response natural response

$$
y_{SS}(t) = ke^{j\omega t} + k^* e^{-j\omega t}
$$
  
MAE140 Linear Circuits

### Sinusoidal Steady-State Response contd

Calculating the SSS response to  $x(t) = A\cos(\omega t + \phi)$ 

Residue calculation

$$
k = \lim_{s \to j\omega} [(s - j\omega)Y(s)] = \lim_{s \to j\omega} [(s - j\omega)T(s)X(s)]
$$
  
= 
$$
\lim_{s \to j\omega} \left[ T(s)(s - j\omega)A \frac{s\cos\phi - \omega\sin\phi}{(s - j\omega)(s + j\omega)} \right] = T(j\omega)A \left[ \frac{j\omega\cos\phi - \omega\sin\phi}{2j\omega} \right]
$$
  
= 
$$
\frac{1}{2}Ae^{j\phi}T(j\omega) = \frac{1}{2}A[T(j\omega)]e^{j(\phi + \angle T(j\omega))}
$$

Signal calculation

$$
y_{ss}(t) = ke^{j\omega t} + k^* e^{-j\omega t}
$$
  
=|k|e^{j\omega t}e^{j\omega t} + |k|e^{-j\omega t}e^{-j\omega t} = 2|k|cos(\omega t + \angle k)

$$
y_{ss}(t) = A \, | \, T(j\omega) | \cos(\omega t + \phi + \angle T(j\omega))
$$

# Sinusoidal Steady-State Response contd

**Response to** 
$$
x(t) = A\cos(\omega t + \phi)
$$
  
\n**is**  $y_{ss}(t) = A[T(j\omega)]\cos(\omega t + \phi + \angle T(j\omega))$ 

Output frequency  $=$  input frequency Output amplitude = input amplitude  $\times$  |T(j $\omega$ )| Output phase  $=$  input phase  $+ \angle T(j\omega)$ .<br>∟rt יץ<br>ר†

The Frequency Response of the transfer function T(s) is given by its evaluation as a function of a complex variable at  $s=j\omega$ 

> We speak of the amplitude response and of the phase response. They cannot independently be varied

|*T*( *j*ω)| *gain phase* ∠*T*( *j*ω)

# Example 11-13, T&R 5th ed, p 527

Find the steady state output for  $v_1(t)$ =Acos( $\omega t+\phi$ )

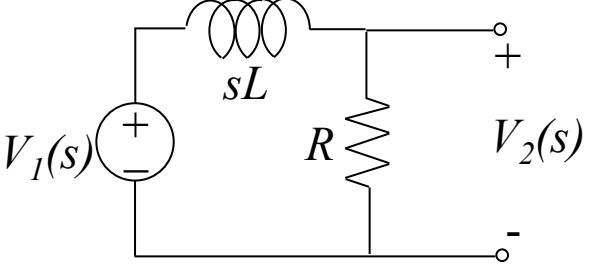

Compute the s-domain transfer function T(s) Voltage divider Compute the frequency response  $sL + R$  $T(s) = \frac{R}{s}$  $+$  $(s) =$ | "  $\left(\frac{\omega L}{D}\right)$  $\setminus$  $\angle T(j\omega) = -\tan^{-1}\left(\frac{N}{2}\right)$ +  $=\frac{R}{\sqrt{2}}$ ,  $\angle T(j\omega) = -\tan^{-1}$ *R*  $T(j\omega) = -\tan^{-1}\left(\frac{\omega L}{r}\right)$  $R^2 + (\omega L)$  $T(j\omega) = \frac{R}{\sqrt{2\pi}}$ ,  $\angle T(j\omega) = -\tan^{-1}\left(\frac{\omega}{2\pi}\right)$  $|\omega| = \frac{R}{\sqrt{R^2 + (\omega)^2}}, \quad \angle T(j\omega) = -\tan^{-1}$  $(\omega L)$  $(j\omega)$ 

ω

Compute the steady state output

$$
v_{2SS}(t) = \frac{AR}{\sqrt{R^2 + (\omega L)^2}} \cos\left[\omega t + \phi - \tan^{-1}(\omega L/R)\right]
$$

# Terminology for Frequency Response

Based on shape of gain function of frequency

Passband: range of frequencies with nearly constant gain

Stopband: range of frequency with significantly reduced gain

Cutoff frequency: frequency associated with transition between bands

$$
|T(j\omega_C)| = \frac{1}{\sqrt{2}}T_{\text{max}}
$$

Low-pass filter:passband plus stopband

High-pass filter: stopband plus passband

Bandpass filter: one passband with two adjacent stopbands

Bandstop filter: one stopband with two adjacent passbands

# Terminology for Frequency Response

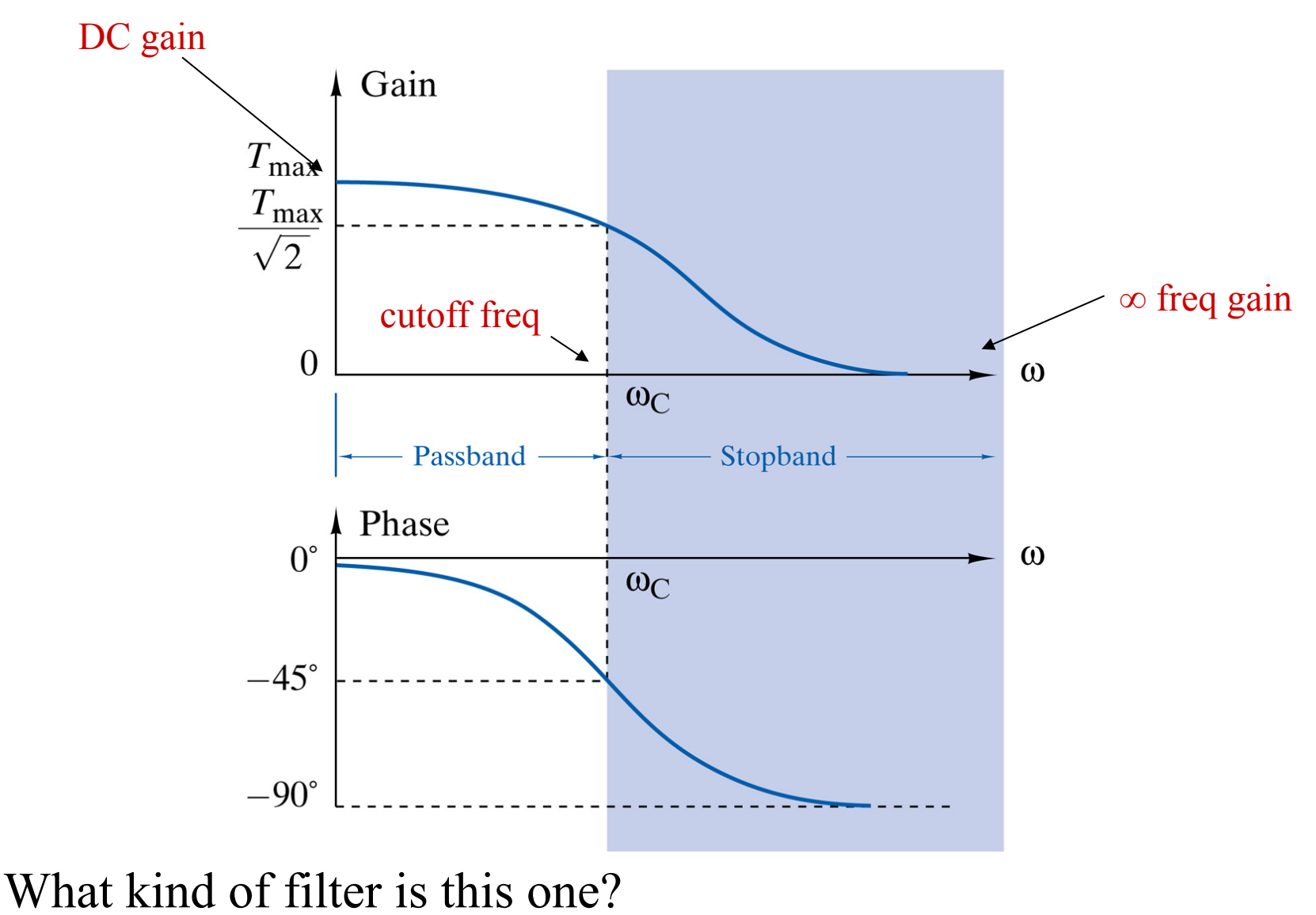

### First-order low-pass filter

$$
T(s) = \frac{K}{s + \alpha}
$$

What is DC gain? What is ∞-freq gain? What is cutoff freq? K,  $\alpha$  real,  $\alpha$ >0

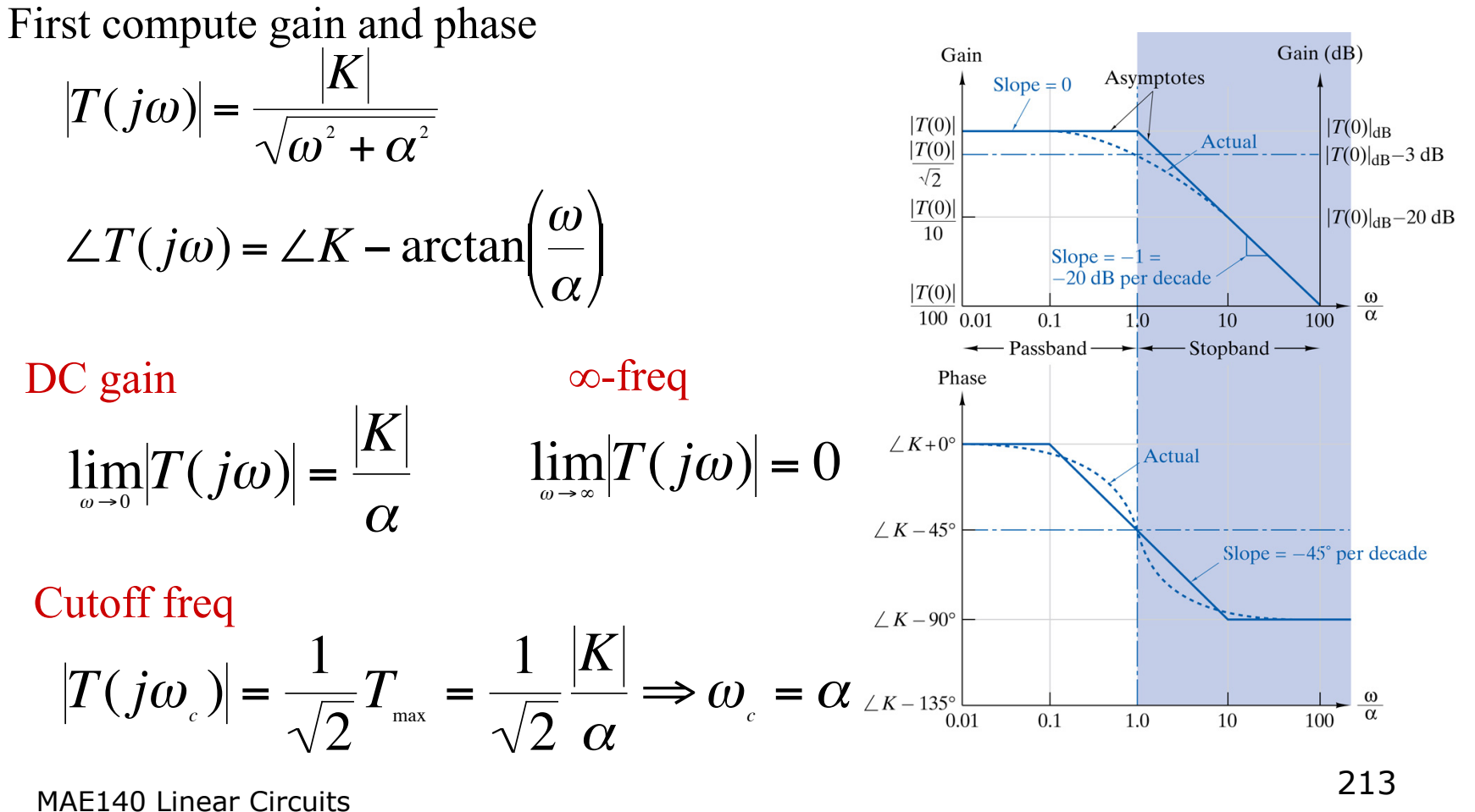

### First-order high-pass filter

$$
T(s) = \frac{Ks}{s + \alpha}
$$

What is DC gain? What is ∞-freq gain? What is cutoff freq? K,  $\alpha$  real,  $\alpha$  >0

First compute gain and phase

$$
|T(j\omega)| = \frac{|K|\omega}{\sqrt{\omega^2 + \alpha^2}}
$$
  
 
$$
\angle T(j\omega) = \angle K + 90 - \arctan\left(\frac{\omega}{\alpha}\right)
$$

DC gain ∞-freq

$$
\lim_{\omega \to 0} |T(j\omega)| = 0 \qquad \qquad \lim_{\omega \to \infty} |T(j\omega)| = |K|
$$

Cutoff freq

$$
|T(j\omega_c)| = \frac{1}{\sqrt{2}}T_{\text{max}} = \frac{1}{\sqrt{2}}|K| \Rightarrow \omega_c = \alpha
$$

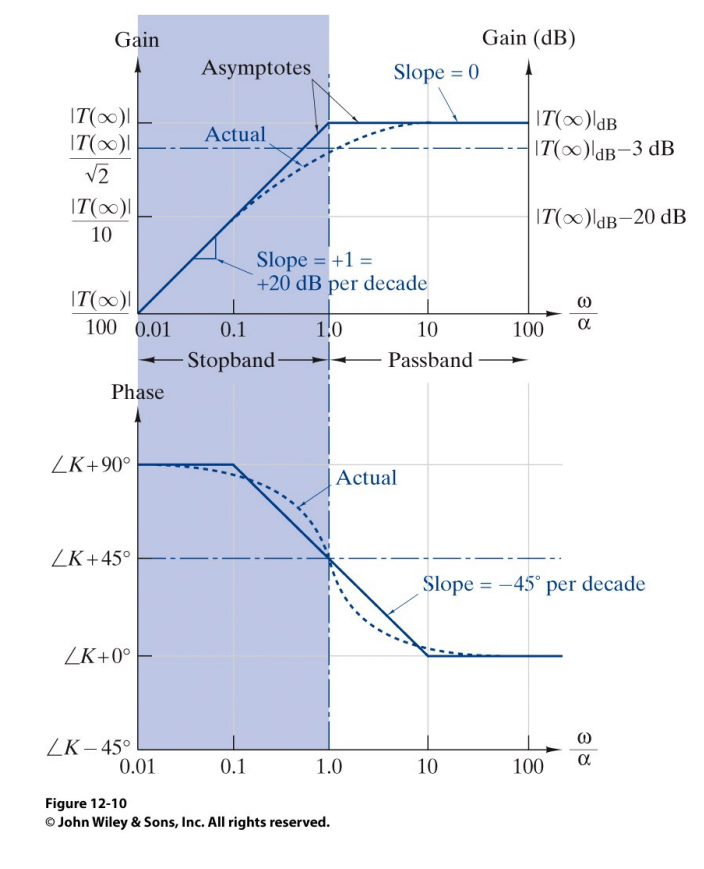

MAE140 Linear Circuits <sup>214</sup>

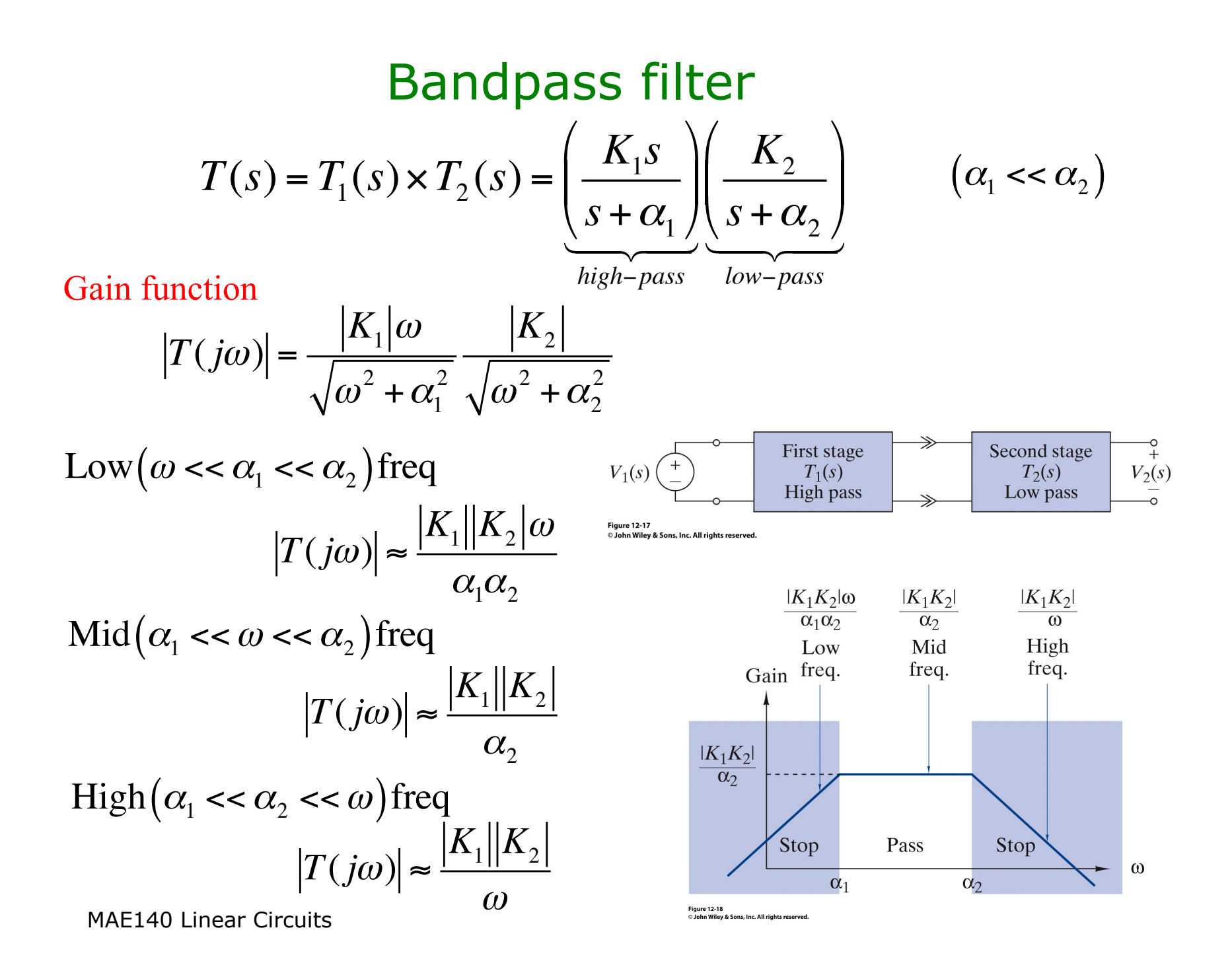

$$
T(s) = T_1(s) + T_2(s) = \left(\frac{K_1 s}{s + \alpha_1}\right) + \left(\frac{K_2}{s + \alpha_2}\right) \qquad (\alpha_2 < \alpha_1)
$$
  
\n
$$
|T_1(j\omega)| = \frac{|K_1|\omega}{\sqrt{\omega^2 + \alpha_1^2}} \qquad |T_2(j\omega)| = \frac{|K_2|}{\sqrt{\omega^2 + \alpha_2^2}} \qquad \frac{r_1(s)}{\omega}
$$
  
\n
$$
Low(\omega << \alpha_2 << \alpha_1) \text{freq}
$$
  
\n
$$
|T(j\omega)| \approx \frac{|K_2|}{\alpha_2}
$$
  
\n
$$
Mid(\alpha_2 << \omega << \alpha_1) \text{freq}
$$
  
\n
$$
|T(j\omega)| \approx \frac{|K_1|\omega}{\alpha_1} + \frac{|K_2|}{\omega}
$$
  
\n
$$
High(\alpha_2 << \alpha_1 << \omega) \text{freq}
$$
  
\n
$$
|T(j\omega)| \approx |K_1|
$$
  
\n
$$
M\text{AE140 Linear Circuits}
$$
  
\n
$$
T(i\omega) = |K_1|
$$
  
\n
$$
M\text{AE140 Linear Circuits}
$$
  
\n
$$
M\text{AE140 Linear Circuits}
$$
  
\n
$$
216
$$
  
\n
$$
M\text{AE140 Linear Circuits}
$$

### Frequency Response – Bode Diagrams

Log-log plot of mag(T), log-linear plot arg(T) versus  $\omega$ 

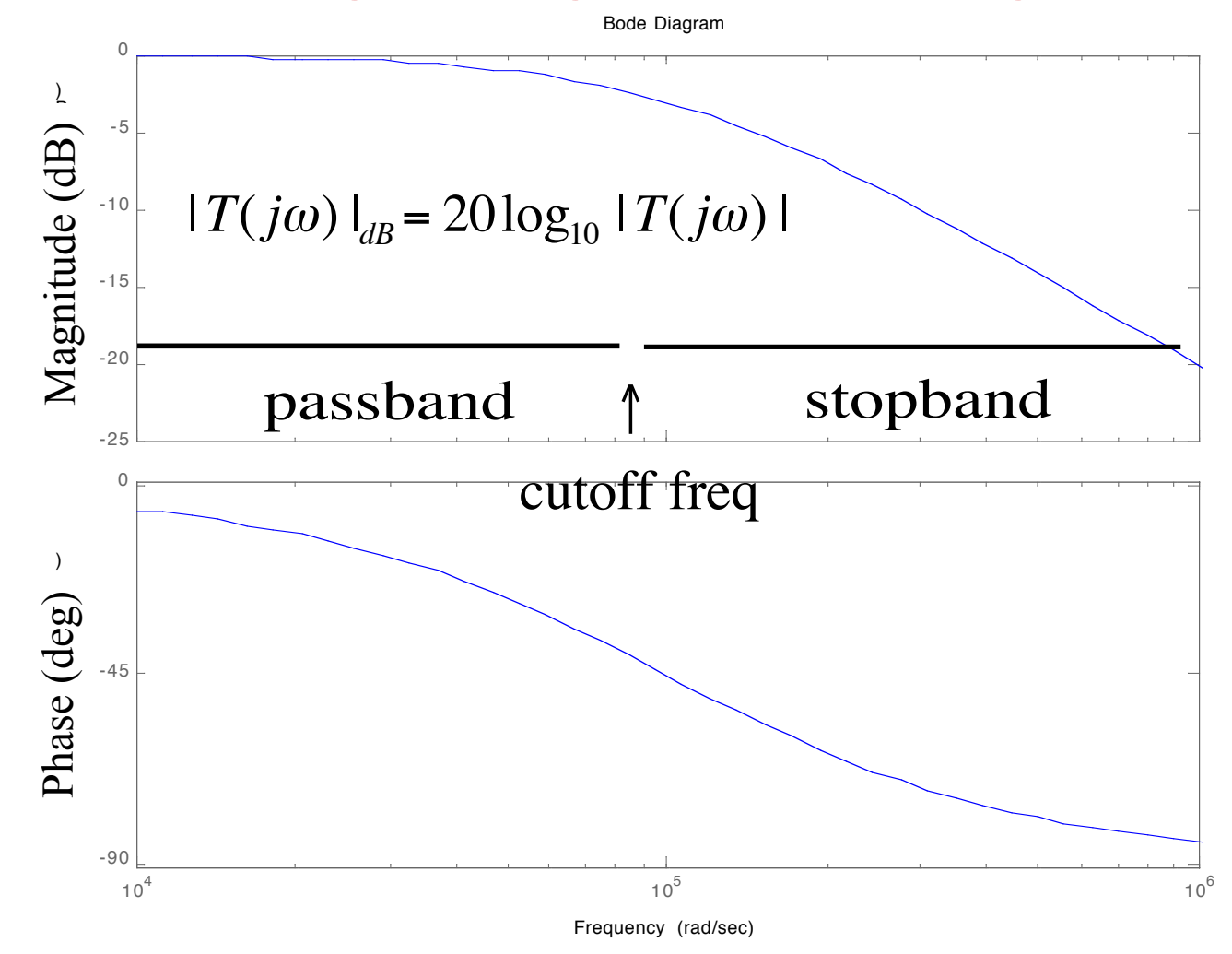

# Matlab Commands for Bode Diagram

Specify component values

Set up transfer function

 $>> R=1000; L=0.01;$ 

 $\gg$  Z=tf(R,[L R])

Transfer function:

1000

-------------

 $0.01 s + 1000$ 

 $\gg$  bode(Z)

### Frequency Response Descriptors

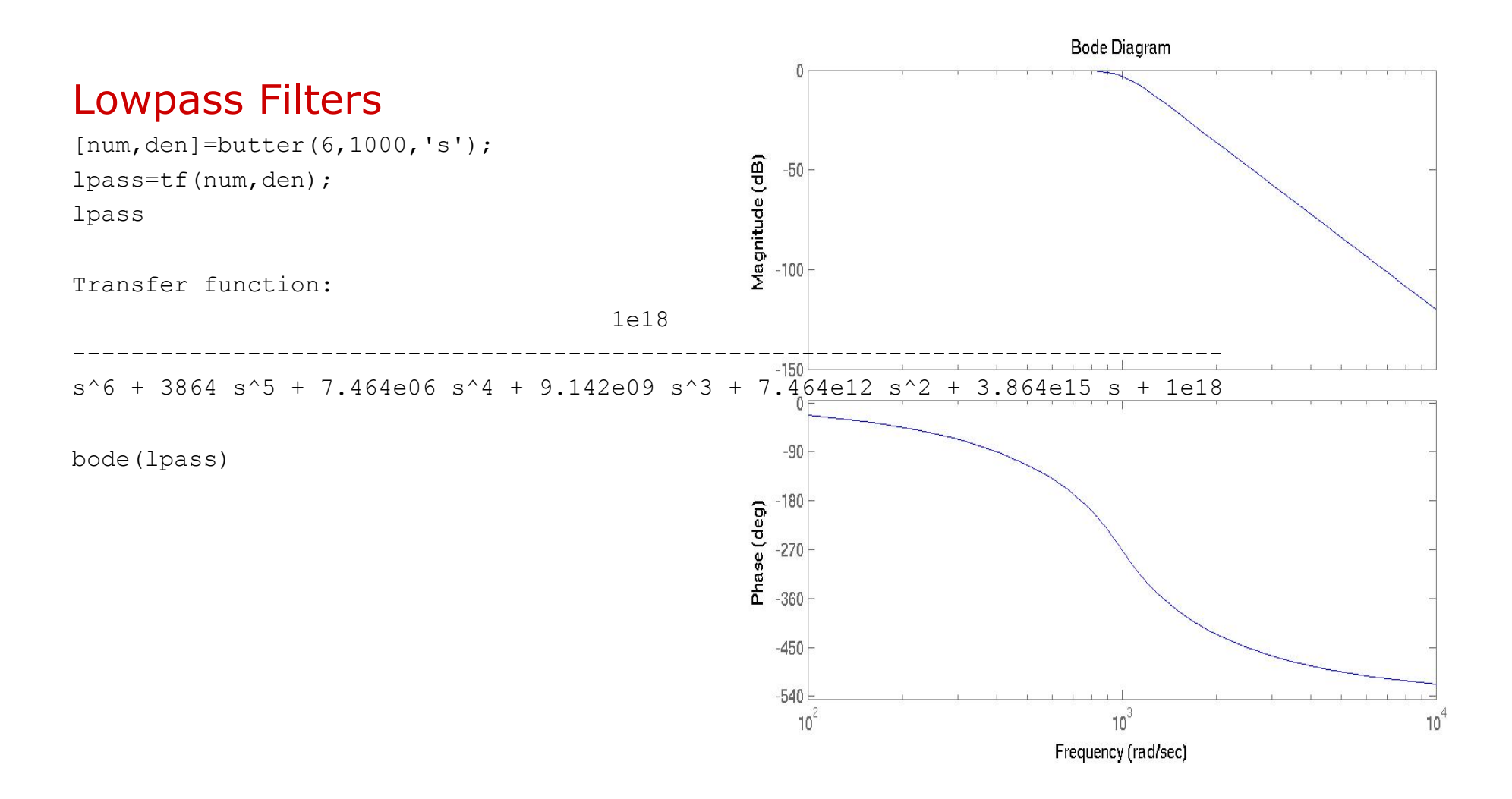

# High Pass Filters

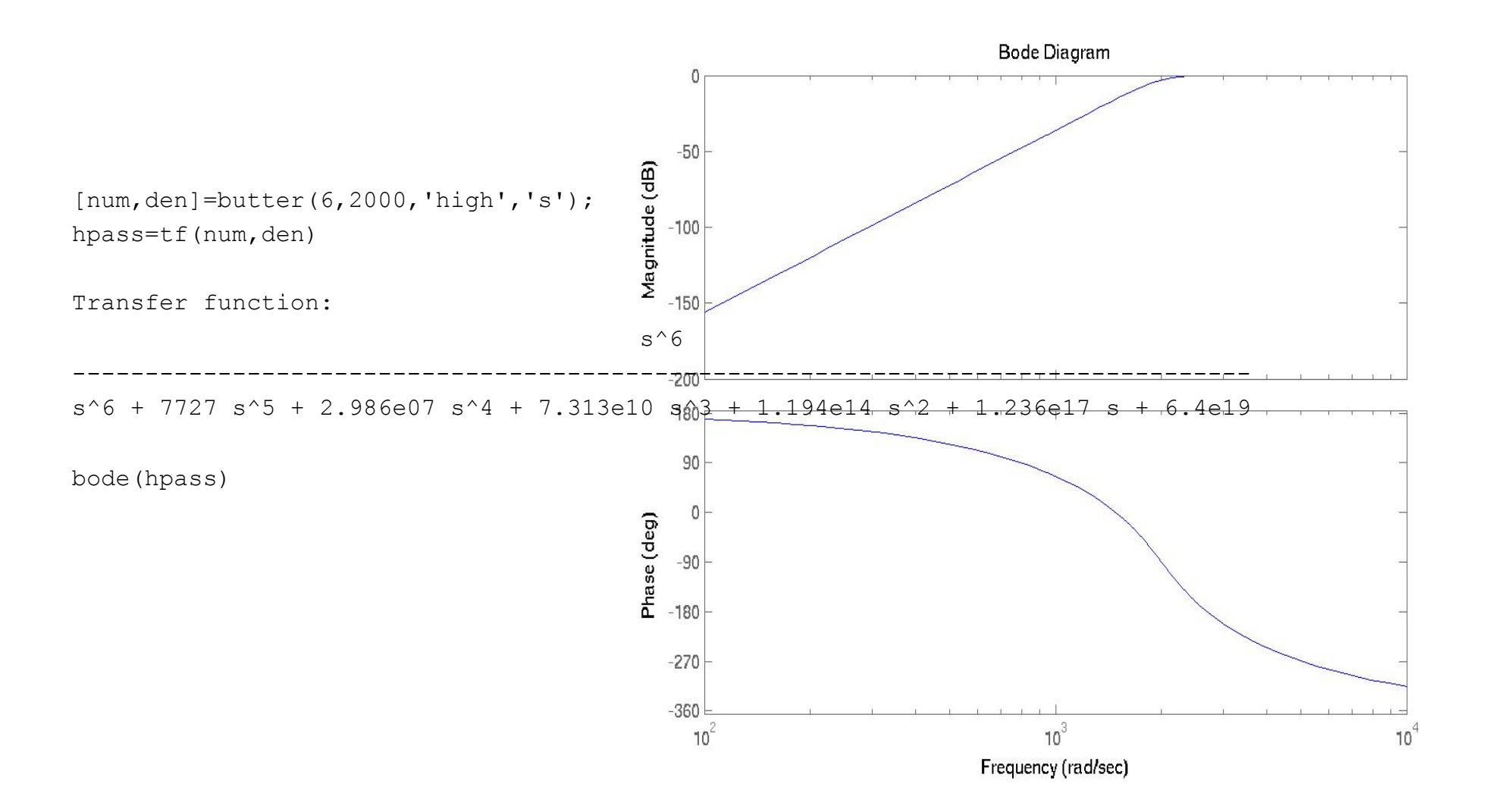

### Bandpass Filters

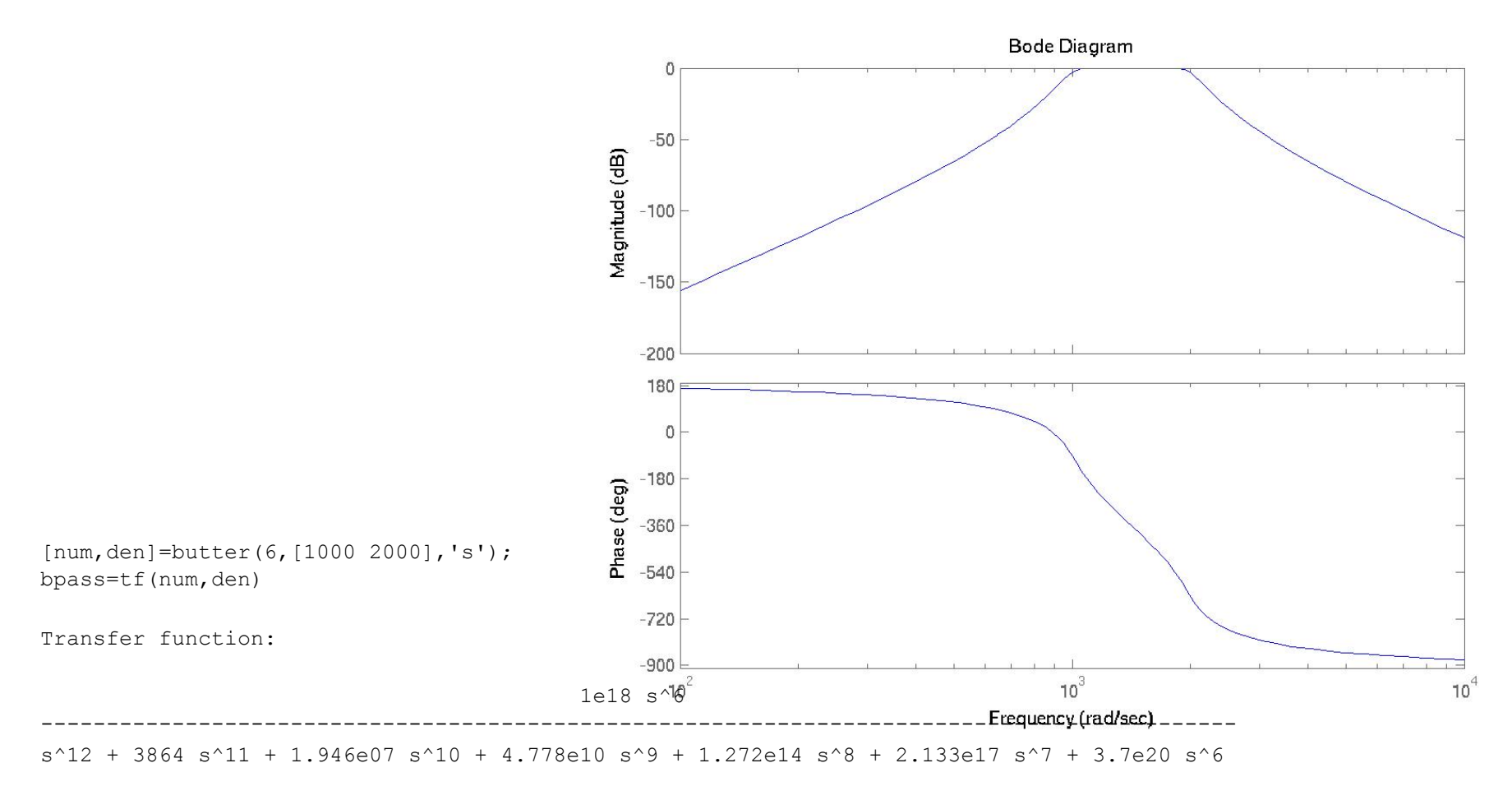

+ 4.265e23 s^5 + 5.087e26 s^4 + 3.822e29 s^3 + 3.114e32 s^2 + 1.236e35 s + 6.4e37

bode(bpass)

### Bandstop Filters

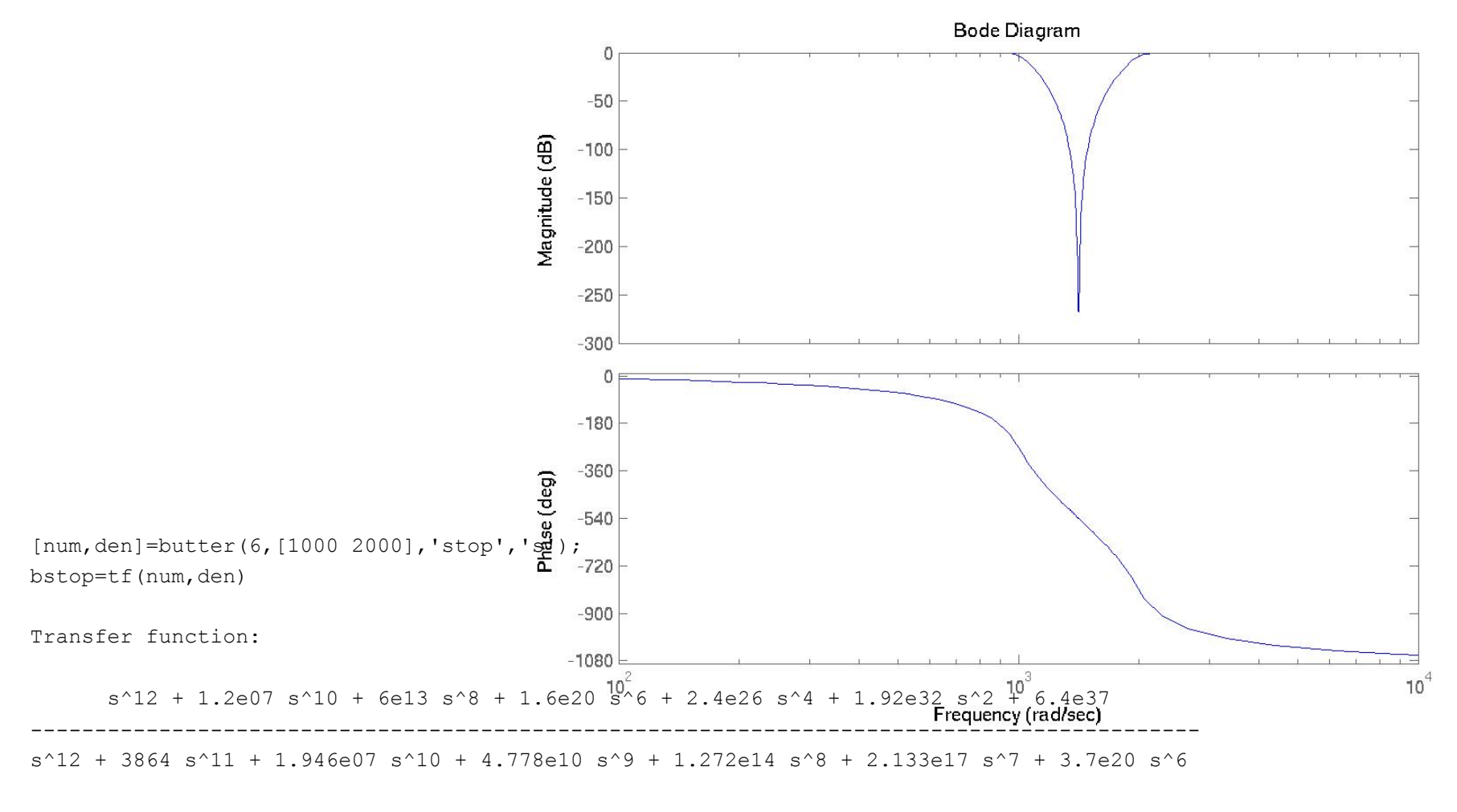

+ 4.265e23 s^5 + 5.087e26 s^4 + 3.822e29 s^3 + 3.114e32 s^2 + 1.236e35 s + 6.4e37

bode(bstop)